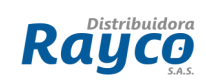

## **1. IDENTIFICACIÓN**

Procedimiento mediante el cual se establece los lineamientos necesarios para la facturación y trámite de motocicletas en todas las sucursales del país.

## **2. OBJETIVO**

Definir los lineamientos para la facturación y tramite de las motos vendidas en los almacenes Rayco y puntos especializados de Motos.

## **3. ALCANCE**

El procedimiento abarca desde la facturación y tramite de motocicletas hasta el alistamiento y entrega del producto al cliente.

## **4. POLITICAS GENERALES**

- Las motocicletas vendidas con cualquier modalidad de CREDITO RAYCO, siempre deberán salir del almacén con los trámites y el SOAT vigente, en caso de que algún funcionario llegue a entregar la motocicleta sin estos soportes o permita que un tercero diferente al tramitador autorizado por Rayco realice los tramites, estará incurriendo en una FALTA GRAVE.
- El tramitador debe cobrar por la gestión del trámite el valor establecido en el Anexo 1. Tabla tarifas trámite de motocicletas contado, crédito, credicontados y Fondos y Mayoreo vigente para el año en curso.
- Para facturar la tarifa del trámite se utilizaran los valores establecidos para cada sucursal ver Anexo 1. Tabla tarifas trámite de motocicletas contado, crédito, credicontados y Fondos y Mayoreo vigente para el año en curso.

# **5. DEFINICIONES**

**CSA:** Centro de servicio autorizado por AUTECO

**SOAT:** Es un seguro obligatorio para todos los vehículos automotores que transitan por el territorio nacional y ampara los daños corporales causados a los clientes en un accidente de tránsito. Con el fin de garantizar los recursos que faciliten la atención integral para las víctimas de accidentes de tránsito, de acuerdo con unas

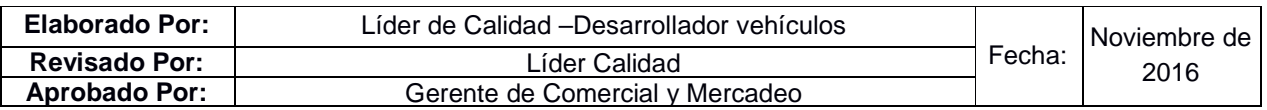

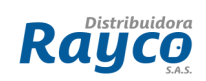

coberturas definidas. De este modo se le brinda la seguridad al cliente, en el momento en que se entrega la motocicleta.

**FUNAL O FUN:** El formulario único nacional de tránsito es un formato exigido por el Ministerio Transporte para la realización y radicación de trámites de transito del país algunos son:

- Traspasos de vehículos usados
- Matrícula inicial de vehículos (Carros o motos)
- Des pignoraciones
- Pignoraciones

**TRAMITADOR:** Es la persona, que en nombre de Distribuidora Rayco, ya sea como empleado o como agente independiente brinda sus servicios y se encarga de gestionar el proceso para obtener los respectivos documentos (adquisición de motocicleta) de los clientes.

**IMPUESTOS MUNICIPALES:** Los Impuestos Municipales son tributos que se pagan a los Gobiernos Municipales, por activos que una persona (natural o jurídica) posea. Estos tributos se gravan en función al valor del bien y se cancelan una vez al año.

**IMPUESTOS DEPARTAMENTALES:** Están determinados por las ordenanzas expedidas por las asambleas departamentales, las cuales determinan los sujetos de la obligación tributaria, hechos generadores, bases gravables y tarifas, según lo establecido.

**PRENDA SIN TENENCIA Y PIGNORACION**: La prenda es un derecho de garantía que tiene como función el asegurar al cliente el cumplimiento y satisfacción de su crédito, mediante un poder especial que se le confiere sobre la motocicleta dada en garantía. Rayco entrega al cliente, un bien mueble de su propiedad en garantía del crédito, constituyéndose la prenda sobre el bien mueble entregado. En el caso de que el cliente no cumpla con las obligaciones garantizadas por la prenda, el cliente pignoraticio deberá devolverle la posesión de la motocicleta dada en prenda, en el mismo estado de conservación y uso que en el que le fue entregada.

# **6. DESCRIPCIÓN**

# **6.1 PREVENTA DE MOTOCICLETA A CREDITO:**

El asesor debe ingresar a la página www.simit.org.co y www.runt.com.co/ y verificar si el cliente tiene comparendos y si está inscrito en el RUNT, si el cliente tiene

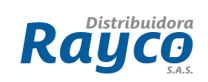

comparendos el ASESOR debe informar al cliente que estos deben estar a paz y salvo antes de finiquitar el crédito, si el cliente no está inscrito en el RUNT debe informar que esta inscripción posterior puede retrasar la entrega. Estas causales no impedirán el ingreso del crédito al SCORE.

## **6.2 REGISTRO EN EL SISTEMA SCORE**

**6.2.1 Liquidación del Negocio:** Seguido de la información básica del cliente el asesor comercial debe llenar los campos correspondientes a la liquidación del negocio de la motocicleta (intención de compra y producto ya definido por el Cliente).

El asesor comercial ingresa al sistema Score y registra el valor de trámite, material, el valor del Seguro SOAT:

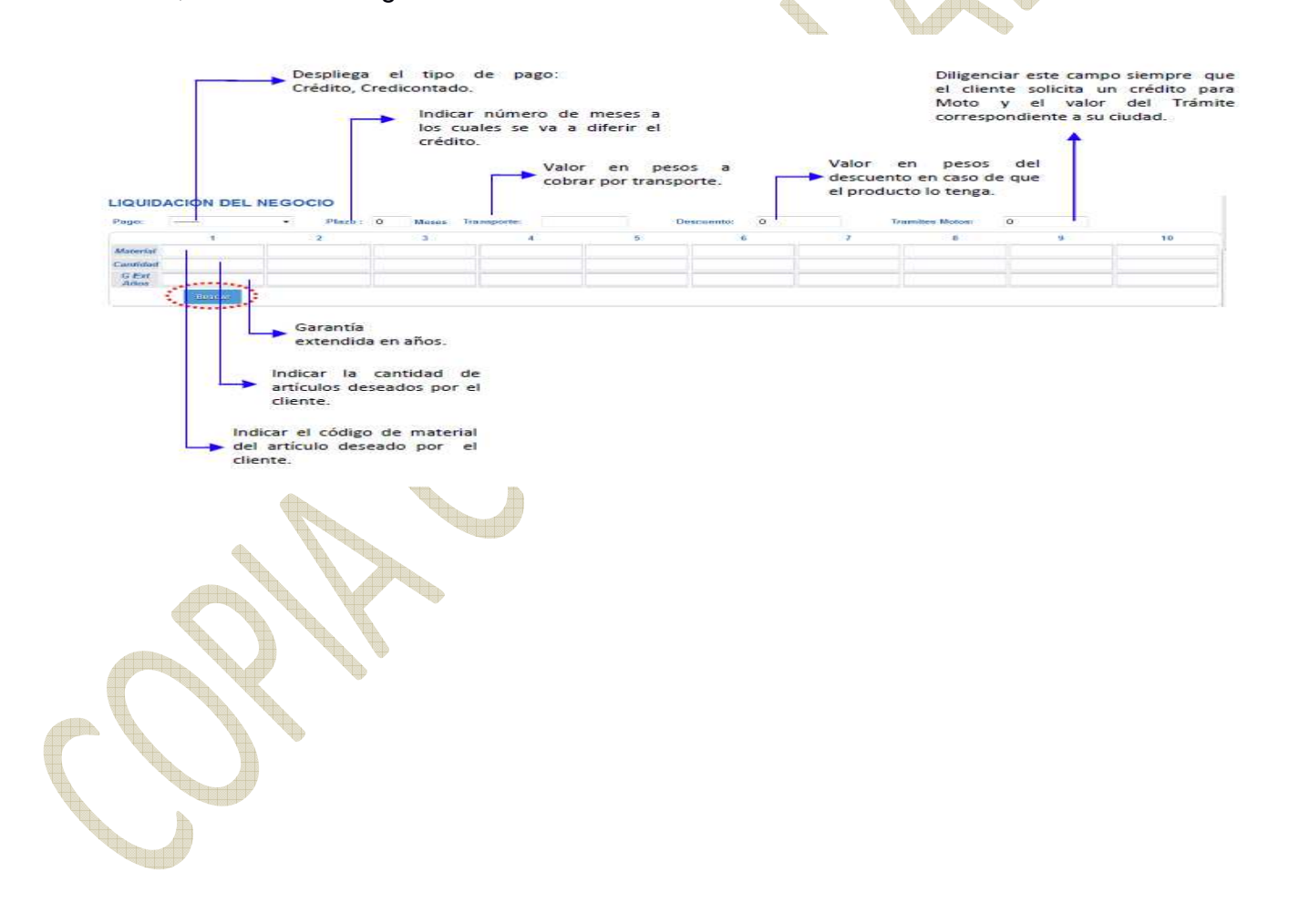

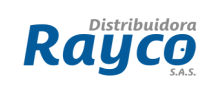

**Reduced the Contract of the Contract of the Contract of the Contract of the Contract of the Contract of the Contract of the Contract of The Contract of The Contract of The Contract of The Contract of The Contract of The C** 

#### **PROCEDIMIENTO PARA FACTURACIÓN Y TRAMITE DE MOTOS**

**CÓDIGO** PGV-20 **VERSIÓN** 04 **PÁGINA** | 4 de 18

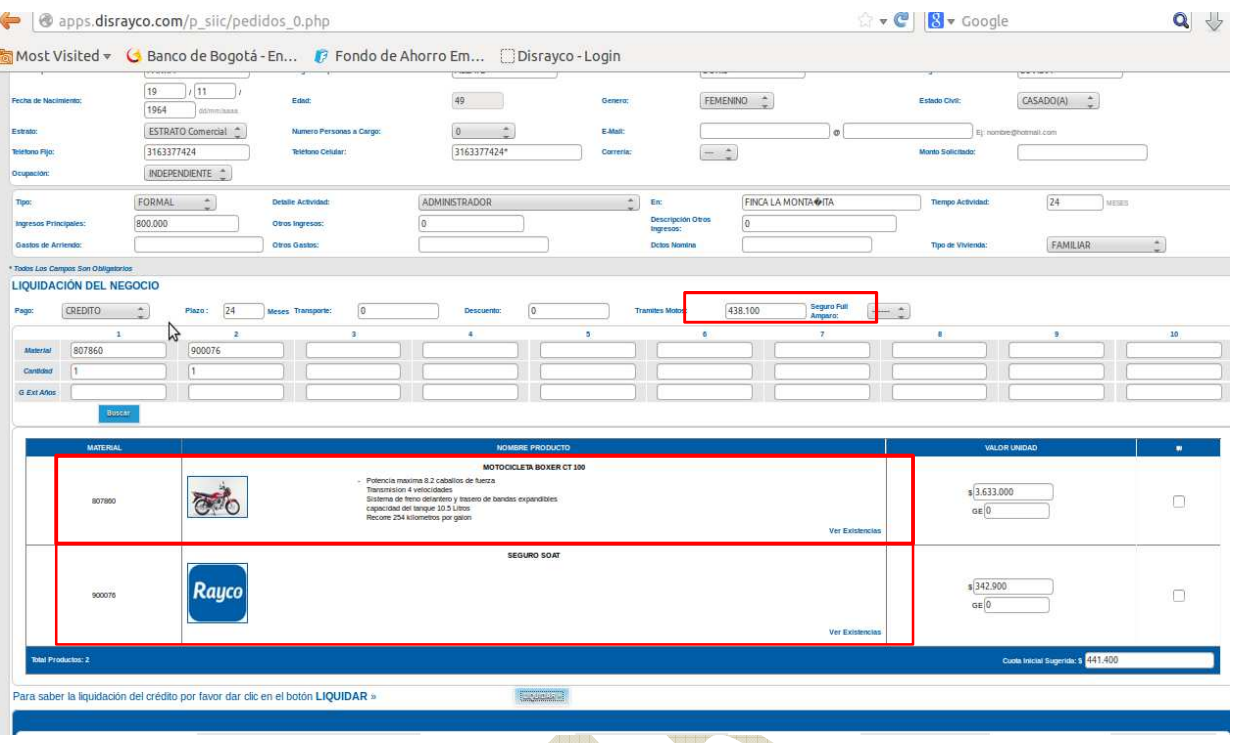

Después de verificar que el cliente cumple con las condiciones para adquirir el crédito según la información arrojada por el score, el asesor comercial debe solicitar al cliente la siguiente documentación requerida por el tramitador y entregarla al coordinador administrativo y/o auxiliar administrativo para que el gestione el trámite de las motos:

- Prenda sin tenencia debe estar firmada y con la respectiva huella del cliente. (Solo para ventas a crédito).
- Formulario de la dirección de tránsito firmado y con la respectiva huella del cliente.
- Fotocopia cedula ampliada 150% del cliente con la respectiva confirmación de que es fiel copia de la original.

El funcionario de crédito genera la orden de crédito donde especifica el valor de la motocicleta, seguro SOAT, casco, chaleco y el valor del trámite de motos, etc.:

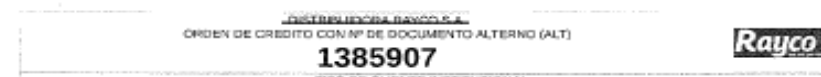

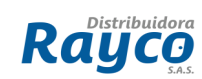

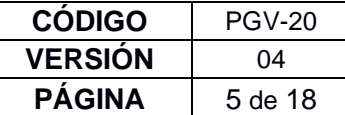

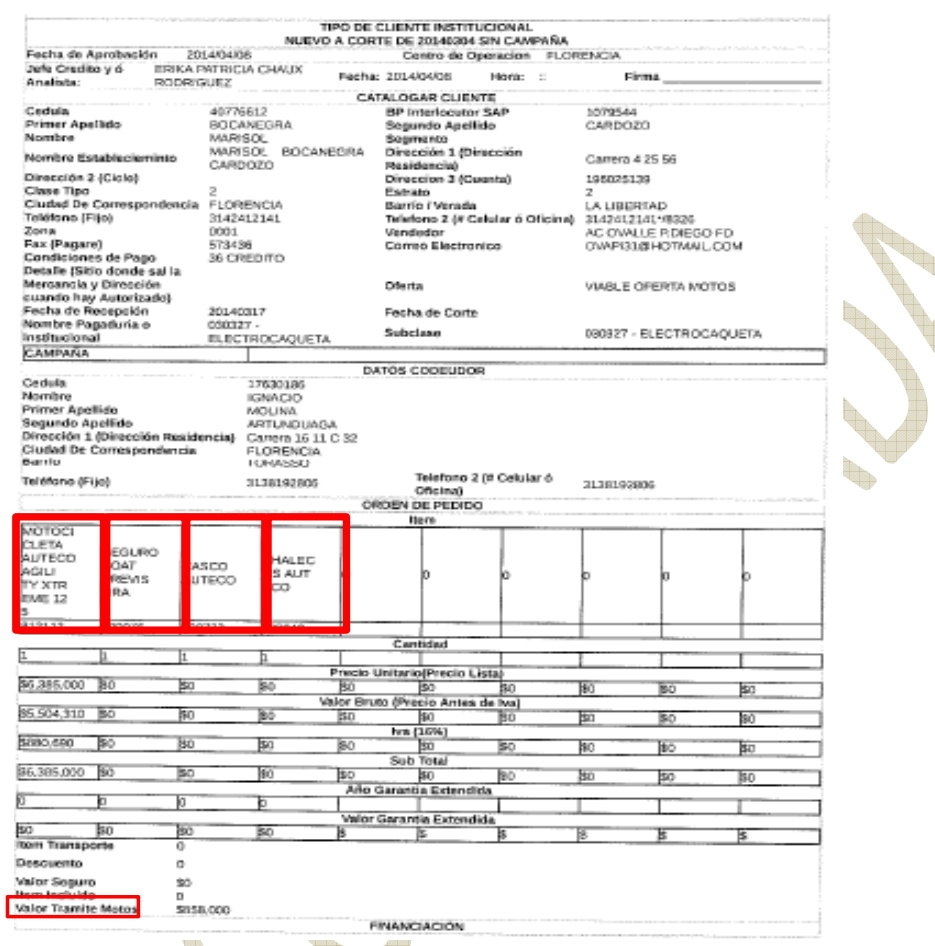

**Nota:** El asesor comercial debe dejar claro al cliente que no se realizara la entrega de la motocicleta hasta que se tramite los respectivos documentos.

# **6.3 FACTURACIÓN**

# **6.3.1 FACTURACION MOTOCICLETA:**

El coordinador administrativo y/o auxiliar administrativo elabora la factura teniendo en cuenta el manual de ventas a crédito POS MGV-08 y Manual de ventas de contado POS MGV-09; para registrar el trámite de motos, el seguro SOAT, los obsequios y los seriales; se debe tener en cuenta los siguientes pasos para una venta de contado, crédito y crediorbe en el POS:

• Primero se descarga el material de la moto, luego se selecciona el material y se da clic en la pestaña "asignar otras condiciones"

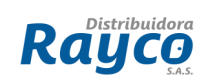

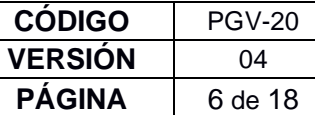

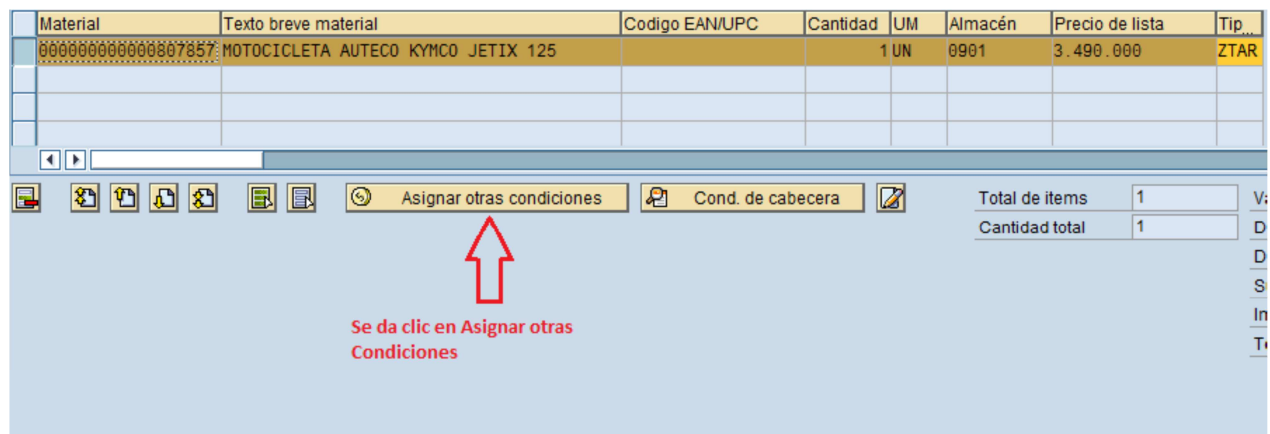

• En la ventana que abre el sistema se escribe la clase de condición ZTRM y se da ENTER, el sistema trae automáticamente el valor del trámite.

Los valores de los trámites de motos están configurados en el sistema POS así: un valor para contados (canal 00 y 06), otro valor para créditos (canal 01, 02, 03, 07, 09) y otro valor para fondos y mayoreo (canal 05).

La forma de bajar el trámite de motos en el sistema POS es igual para todos los canales. A continuación se explica con un ejemplo una factura de moto por el crédito institucional.

# **Ejemplo:**

**1.** Primero se baja el material de la moto luego se selecciona y se da clic en la pestaña "Asignar Otras Condiciones"

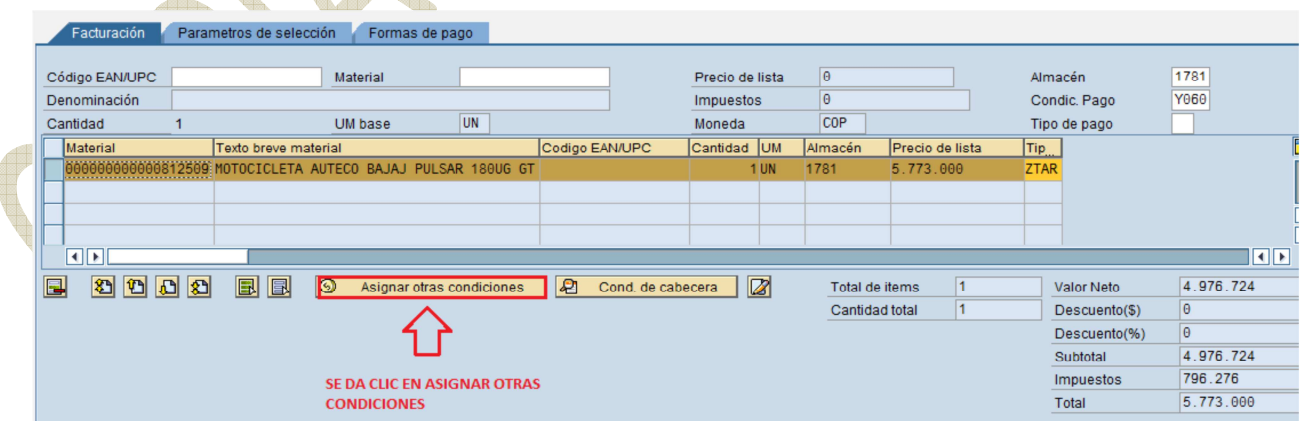

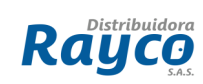

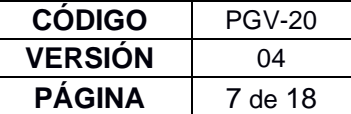

**2.** Se abre una ventana donde se DIGITA la clase de condición ZTRM y se da ENTER

**NOTA: No se debe escribir en importe el valor del trámite porque el sistema trae automáticamente de una tabla el valor del trámite de motos.** 

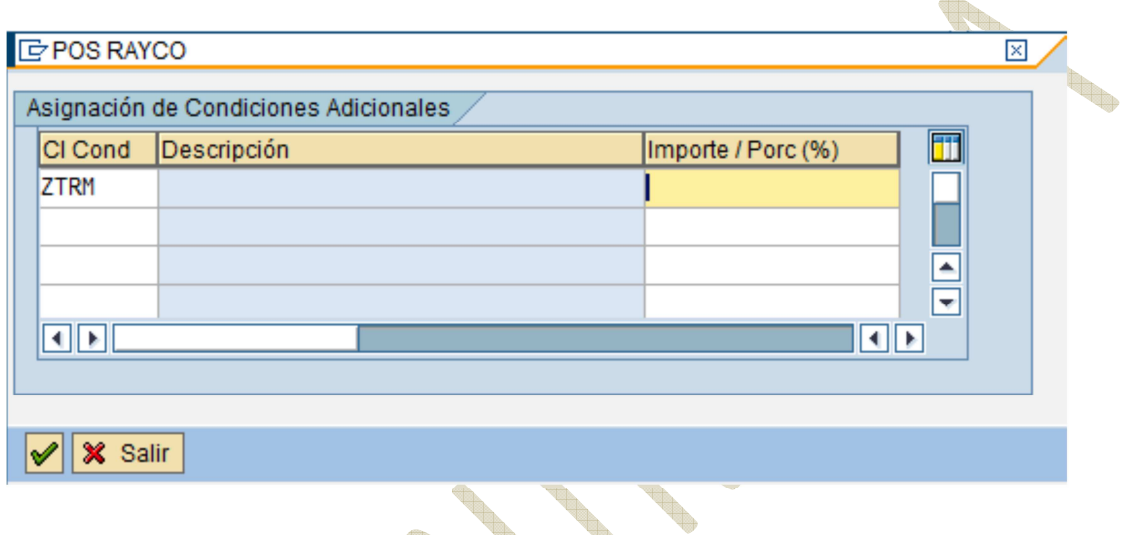

**3.** Para confirmar el valor de trámite de motos que trajo el sistema, seleccionamos de nuevo el material de la motocicleta, damos clic en asignar otras condiciones, el sistema abre una ventana y muestra el valor que trajo de la tabla para el ejemplo se visualiza en importe el valor de \$554.000

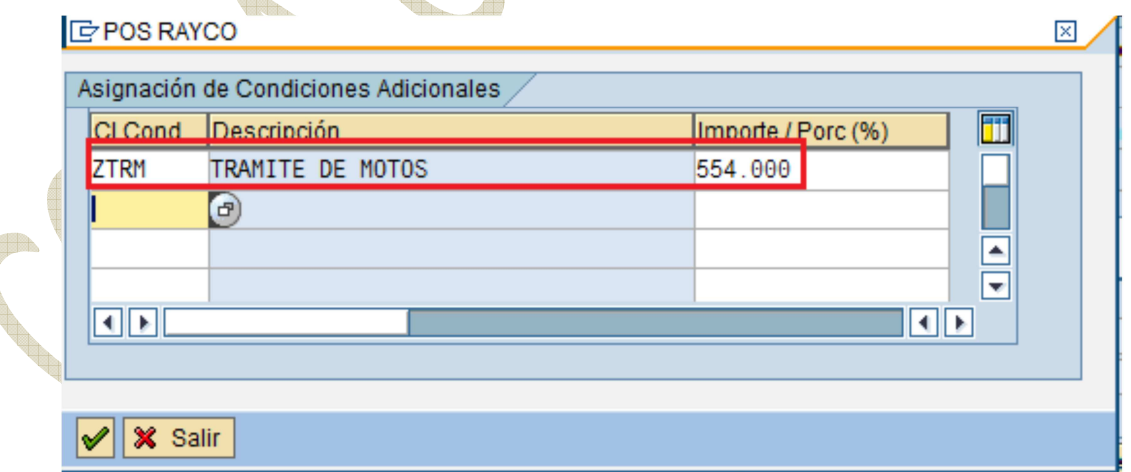

 $\mathbb{R}$ 

 $\overline{AB}$ 

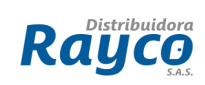

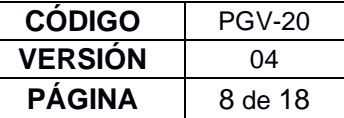

**4. El valor del SOAT se descarga con el material 900076**, al dar ENTER se abre la ventana y se escribe la clase de condición manual ZPM1. En importe se registra el valor cobrado por seguro SOAT, para el ejemplo \$342.900

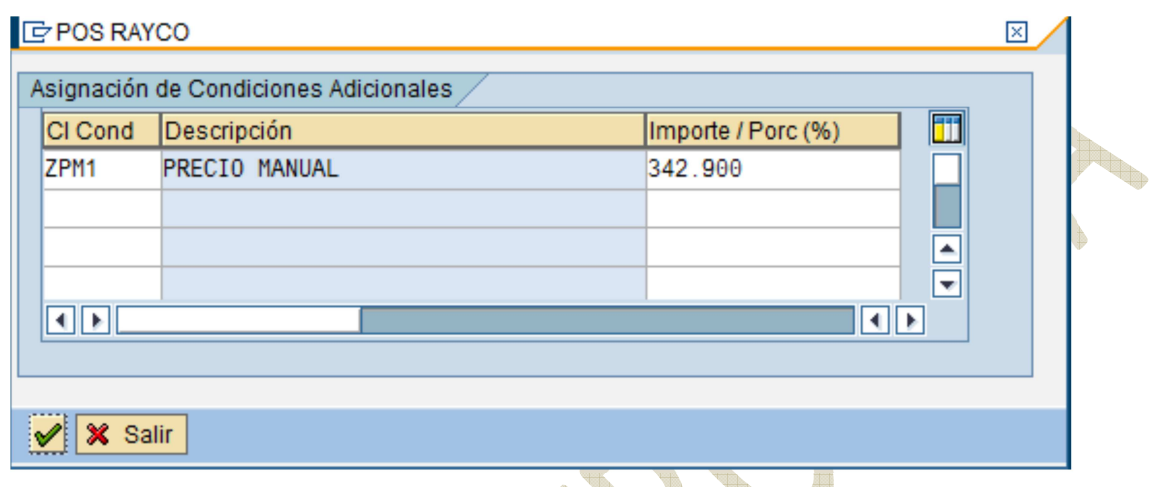

**5.** Los obsequios de la moto se bajan con el tipo de posición ZGR1

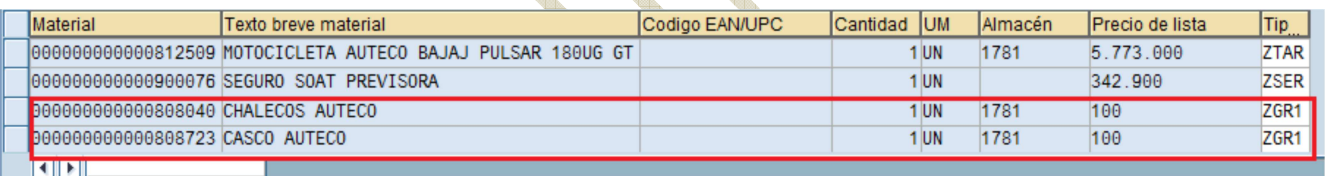

**6.** Para registrar los datos de seriales, color, modelo, se ingresa por el ícono crear texto de cabecera.

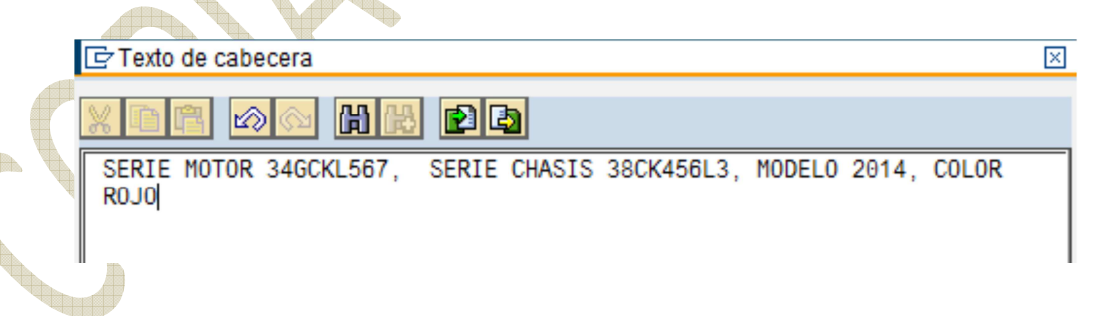

**7.** Antes de grabar el pedido verificar que en el total no esté sumando el valor de los obsequios. Así queda el pedido de la moto que tomamos como ejemplo:

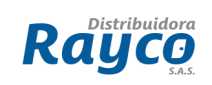

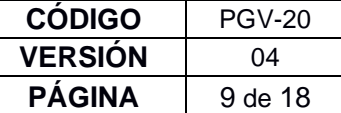

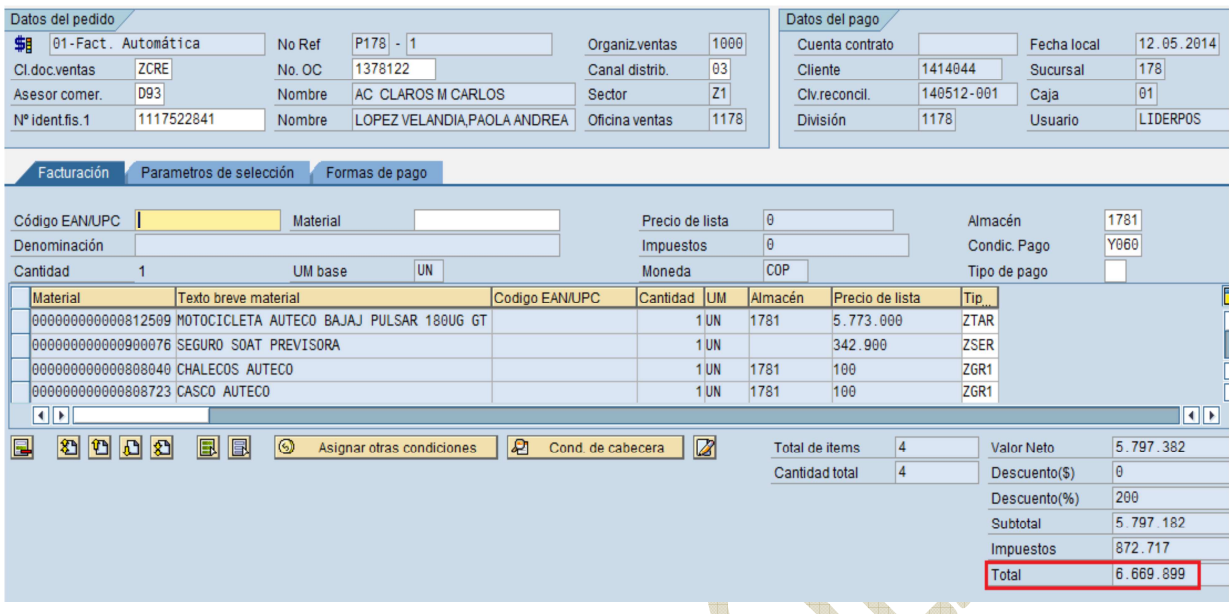

# **6.3.2 IMPRESIÓN DE FACTURA MOTO POS:**

El formulario de impresión de una factura de Moto elaborada por el **POS se imprime por la transacción VF03 con la clase de mensaje Z004 Factura Tirilla**  RAYCO. Es la única factura del POS que se imprime por esta ruta, las demás facturas del POS se imprimen por la transacción ZPOSREIMPRIMIR.

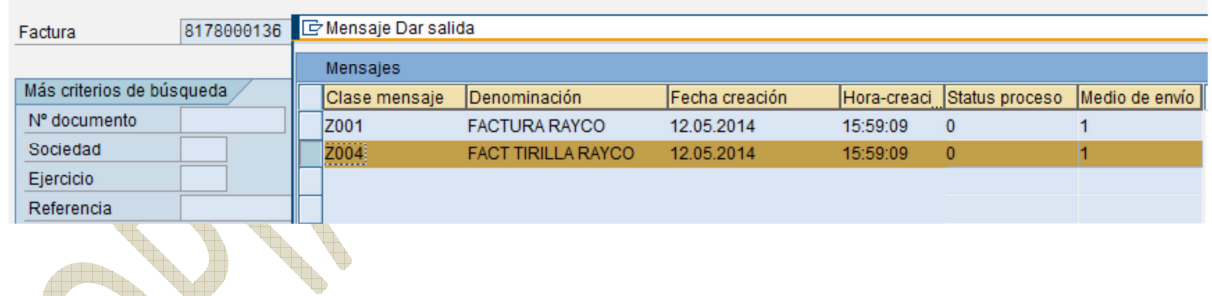

Visualización de la factura:

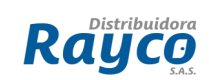

**CÓDIGO** PGV-20 **VERSIÓN** 04 **PÁGINA** 10 de 18

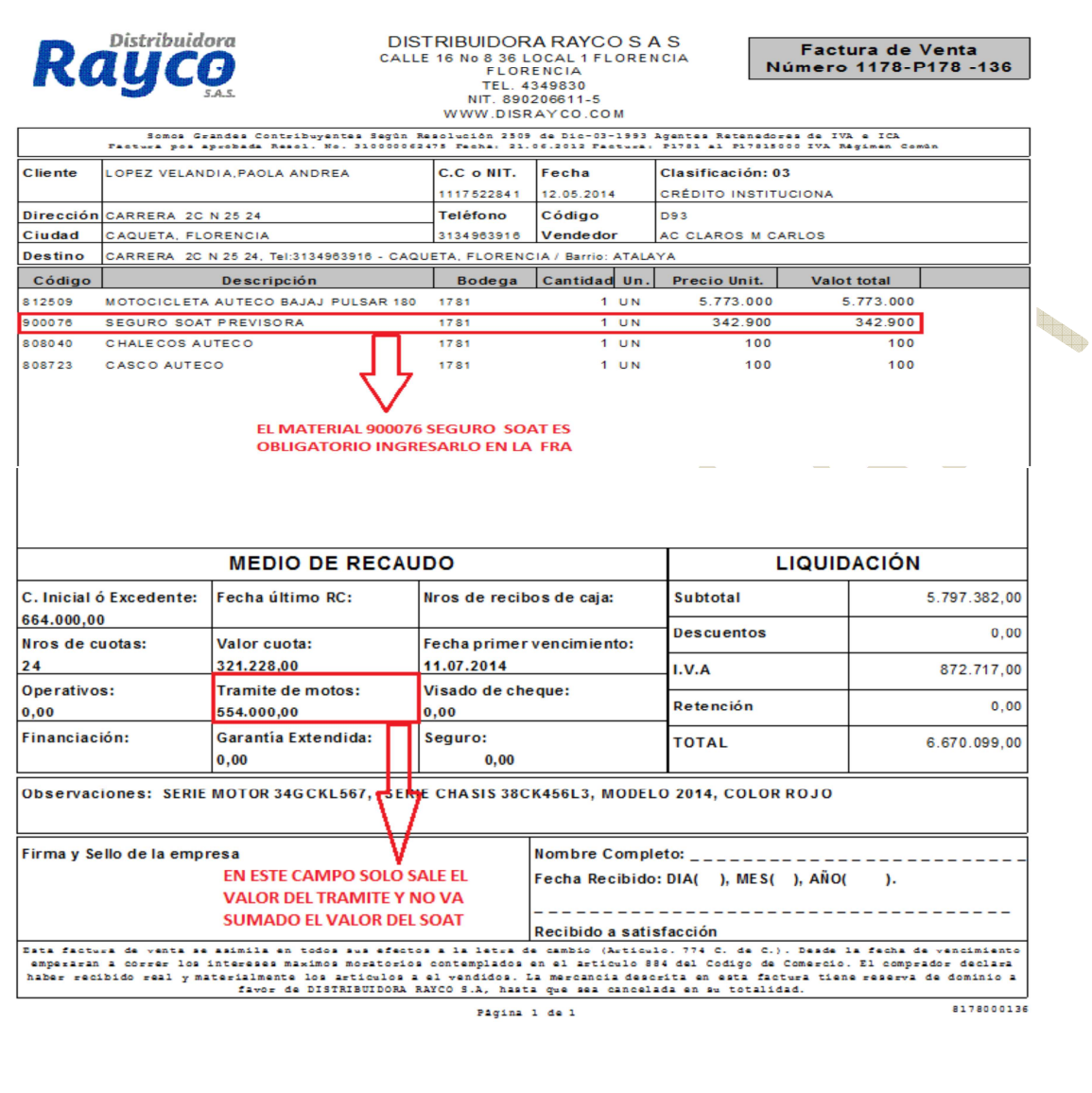

# **6.4 TRÁMITE DE MOTOS**

Para realizar el trámite de motocicletas el coordinador administrativo y/o auxiliar administrativo se comunica con el tramitador interno o externo asignado para la sucursal, especificándole el número de motocicletas que requieren el trámite y procede a entregarle los documentos mencionados en el numeral 6.2.1. Se debe tener en cuenta las tarifas establecidas por la compañía para la realización de los trámites de motos de acuerdo a la zona y el cilindraje de la motocicleta. Ver anexo 1. Tabla tarifas tramite de motocicletas, contado, crédito, credicontado y fondo y mayoreo vigente para el año en curso.

El coordinador administrativo y/o auxiliar administrativo entrega los siguientes documentos al tramitador:

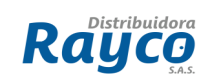

- Manifiesto de la Motocicleta (Descripción de las características físicas de la motocicleta).
- Factura de Venta firmada por el Gerente de sucursal (en caso de que no se encuentre en la sucursal debe firmar el coordinador administrativo).
- Impronta de la Motocicleta (Número de Motor, Número de Chasis).

## **6.4.1 TRAMITADOR INTERNO**

En los casos en que el tramitador esté contratado por Rayco el anticipo se hace únicamente por el valor del trámite, Ver numeral 6.5.1, para el gasto que se genere por concepto de transportes (buses) y alimentación (en el caso que sea necesario), el dinero será entregado al tramitador el mismo día que se requiera la gestión, donde se le hará firmar una Factura equivalente completamente diligenciada y este gasto deberá ser soportado con los documentos que demuestren la gestión.

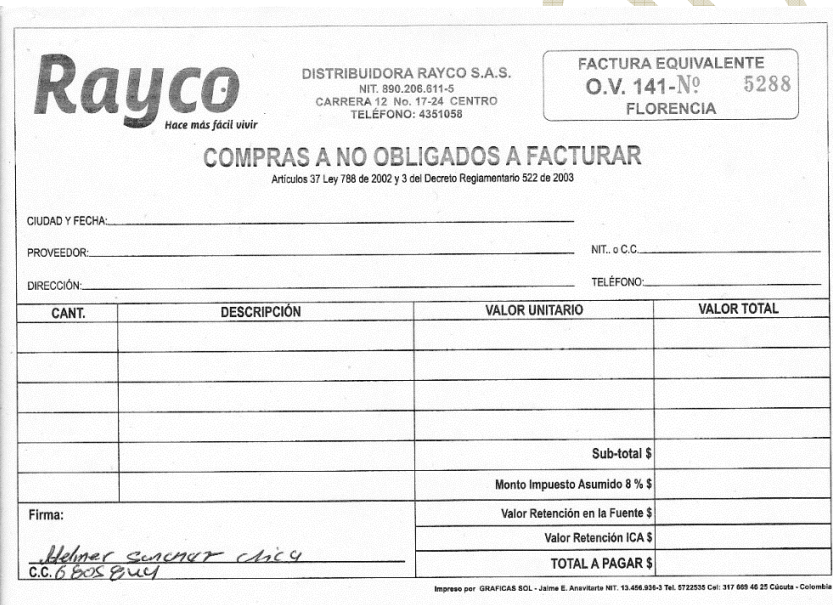

# **6.4.2 TRAMITADOR EXTERNO**

En los casos en que el tramitador sea externo, el anticipo se realiza por el valor de los trámites incluido la tarifa del servicio cobrado por la gestión del trámite. Ver Numeral 6.5.1. Ver Anexo 1. Tabla tarifas trámite de motocicletas contado, crédito, credicontado y fondo y mayoreo vigente para el año en curso.

# **6.5 REQUERIMIENTOS PARA EFECTUAR EL TRAMITE DE LA MOTOCICLETA:**

# **6.5.1 TRÁMITE DE MOTOCICLETAS CON ANTICIPO:**

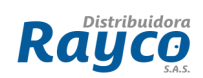

El coordinador administrativo y/o auxiliar administrativo envía la solicitud de anticipo al Gerente regional por medio de un correo electrónico especificando: Nombre del cliente, tipo de moto, SOAT (Si aplica)<sup>1</sup>, cilindraje y valor del trámite para obtener la autorización del gasto generado por los trámites.

El Gerente regional autoriza el gasto, una vez autorizado el coordinador administrativo y/o auxiliar administrativo reenvía el correo electrónico a la Gerencia administrativa y financiera solicitando la autorización de la salida del dinero por caja mayor.

**Nota:** Cuando se realiza el anticipo por cheque no deben solicitar la autorización de la gerente administrativa y financiera.

De acuerdo a esto el coordinador administrativo y/o auxiliar administrativo procede a diligenciar el Formato de anticipos trámites de motocicletas FGA-47, la salida del dinero de la caja y el respectivo comprobante (F-51) o en el caso de los cheques (F-58).

Una vez se le entrega el dinero al tramitador junto con los documentos requeridos por el mismo, este procede a realizar la respectiva tramitología.

# **Cuando el tramitador tiene conocimiento del Número de la placa debe informar al coordinador administrativo y/o auxiliar administrativo con el fin de agilizar la expedición del SOAT.**

El tramitador debe llevar a la sucursal en un plazo no mayor a 5 días todos los documentos requeridos, para la legalización del anticipo por medio de la transacción FB60:

- Fotocopia del SOAT. (Siempre y cuando el trámite no se realice con ASEKURA)
- **Original pagos efectuados en la dirección de tránsito.**
- Original del recibo de pago de estampillas.
- Original del recibo del pago de impuesto y derecho de matrícula.
- Cuenta de cobro por el tramitador detallando el nombre del cliente, cedula y numero de factura de la compra de la moto, tener en cuenta que la cuenta de cobro debe especificar únicamente el valor que el tramitador cobra por el servicio de gestión de trámites.

<u>.</u>

<sup>1</sup> En los casos en que el cliente cancele el SOAT de contado

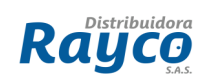

R.

• En el detalle de la nota interna deben escribir los nombres de los clientes de quienes están contabilizando el gasto.

El tramitador debe diligenciar el Formato Legalización trámite de motos FGA-32, en el caso de que se realicen reintegros estos deben ser contabilizados en el momento de la compensación del anticipo. Este formato debe contener la firma del Gerente de la sucursal y del tramitador.

## **6.5.2 TRAMITE DE MOTOCICLETAS SIN ANTICIPO:**

El coordinador administrativo y/o auxiliar administrativo envía la solicitud del gasto del trámite al Gerente regional por medio de un correo electrónico adjuntando la factura en PDF, el gerente regional con la factura verifica que el cobro coincida con la tabla tarifas tramite de motocicletas para el año en curso (Ver anexo 1) y lleva un control para no aprobar dos veces el mismo trámite.

El Gerente regional autoriza el gasto, una vez autorizado el coordinador administrativo y/o auxiliar administrativo procede a entregarle los documentos del cliente al tramitador quien presta el dinero y posteriormente se realiza la causación y el pago de los mismos cuando el tramitador lleva los soportes mencionados en el punto anterior.

# **6.6 ALISTAMIENTO Y ENTREGA DE LA MOTOCICLETA**

El coordinador administrativo y/o auxiliar administrativo recibe los documentos correspondientes al trámite de motos y llama al CSA de AUTECO para que realice el alistamiento de la moto.

Luego de tener lista la motocicleta se procede a hacer la entrega al cliente junto con los documentos requeridos:

- Tarjeta de Propiedad
- **Factura** de venta
- Seguro SOAT
- Folleto de seguimiento en donde se le hace énfasis en que debe asistir cumplidamente a las revisiones de garantía.
- Obsequios (Chaleco AUTECO y casco AUTECO)
- FGV-18 Acta de entrega de motocicleta. Este acta de entrega es de obligatorio diligenciamiento

**Nota:** La motocicleta debe ser entregada con la placa instalada.

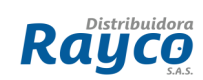

# **6.7 ENVIO DE LA DOCUMENTACIÓN AL COORDINADOR DE GASTOS EN LA ADMINISTRACIÓN CENTRAL**

El coordinador administrativo y/o auxiliar administrativo envía los soportes a la administración Central junto con el comprobante contable F-51 o F-58 y FB60 y adicionalmente los siguientes soportes:

- Original pagos efectuados en la dirección de tránsito. (RUNT)
- Original del recibo de pago de estampillas.
- Original de factura de venta.
- Original del recibo del pago de impuesto (Siempre y cuando el cilindraje de la motocicleta supere los 135 cc) y derecho de matrícula.
- Cuenta de cobro y factura equivalente por el tramitador detallando el nombre del cliente, cedula y numero de factura de la compra de la moto.
- Original FGA-32 Formato Legalización Trámite de Motos diligenciado con las respectivas firmas.
- En el detalle de la nota interna deben escribir los nombres de los clientes de quienes están contabilizando el gasto.
- Fotocopia de la placa.
- Fotocopia de la Tarjeta de propiedad.
- Constancia de pago de Matricula

# **6.8 ENVIO DE DOCUMENTOS AL ARCHIVO CENTRAL**

El coordinador o auxiliar administrativo debe enviar los documentos correspondientes a los créditos de motocicletas al archivo central, junto a los siguientes documentos:

- Prenda sin Tenencia autenticada (firmada y sellada por el tránsito en donde se realiza el trámite)
- Fotocopia del manifiesto de aduana
- Fotocopia de placa de la motocicleta
- Fotocopia del SOAT
- Fotocopia de la tarjeta de propiedad
- FGV-18 Acta de entrega de motocicleta
- Fotocopia del formato único de reporte ante la dirección de tránsito.

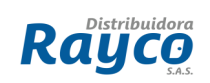

Diligenciando el formato FGA-69 Formato de envío de expedientes de crédito al archivo central, siguiendo el procedimiento PGO-02 Procedimiento de envío de documentos de crédito al archivo central.

#### **RESPONSABLES**

Este procedimiento debe ser conocido por todo el personal de ventas, Gerencia Comercial, Gerencia de Crédito, Gerencia Administrativa y Financiera, Control interno.

La ejecución de este procedimiento es responsabilidad de la Gerencia Comercial, Gerente regional, Gerente de Sucursal, Coordinadores y Auxiliares administrativos de sucursales, asesores comerciales.

El cumplimiento de este procedimiento es responsabilidad de la Gerencia Comercial.

## **7. DOCUMENTOS Y REGISTROS**

## **DOCUMENTOS**

- **MGV-08** Manual de ventas crédito POS
- **MGV-09** Manual de ventas contado POS

# **REGISTROS**

- **FGA-18** Acta de entrega de motocicleta
- **FGA-32** Formato legalización tramite de motos (2)
- **FGA-47** Solicitud de anticipo tramite de motocicletas
- **FGA-69** Formato de envío de expedientes de crédito al archivo central
- **PGO-02** Procedimiento de envío de documentos de crédito al archivo central.
- Factura equivalente

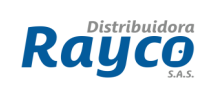

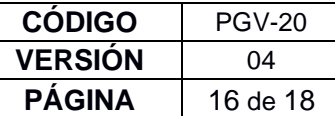

# **8. DIAGRAMA DE FLUJO**

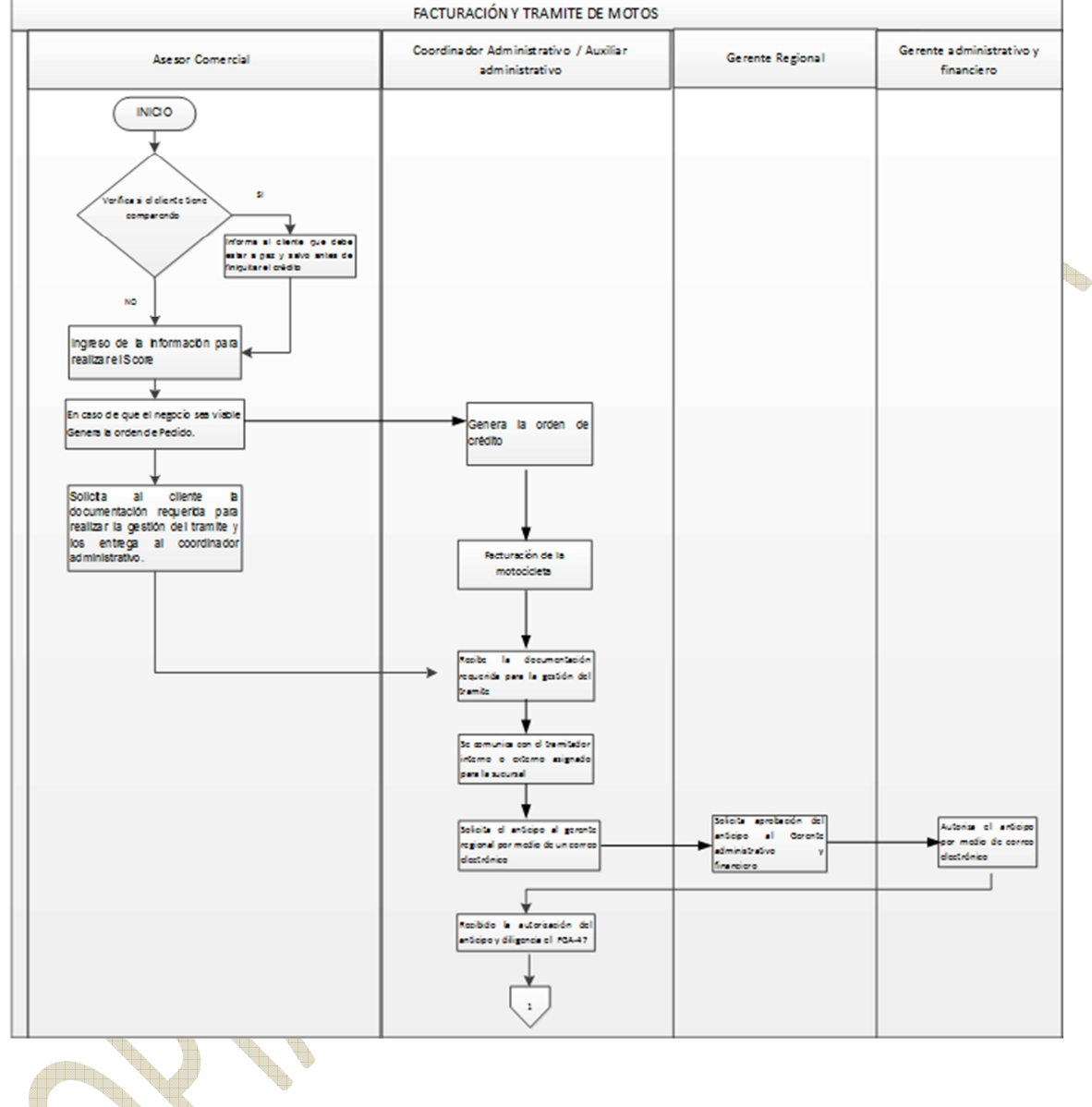

SS X

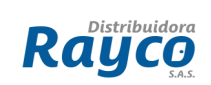

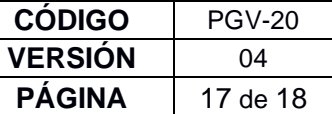

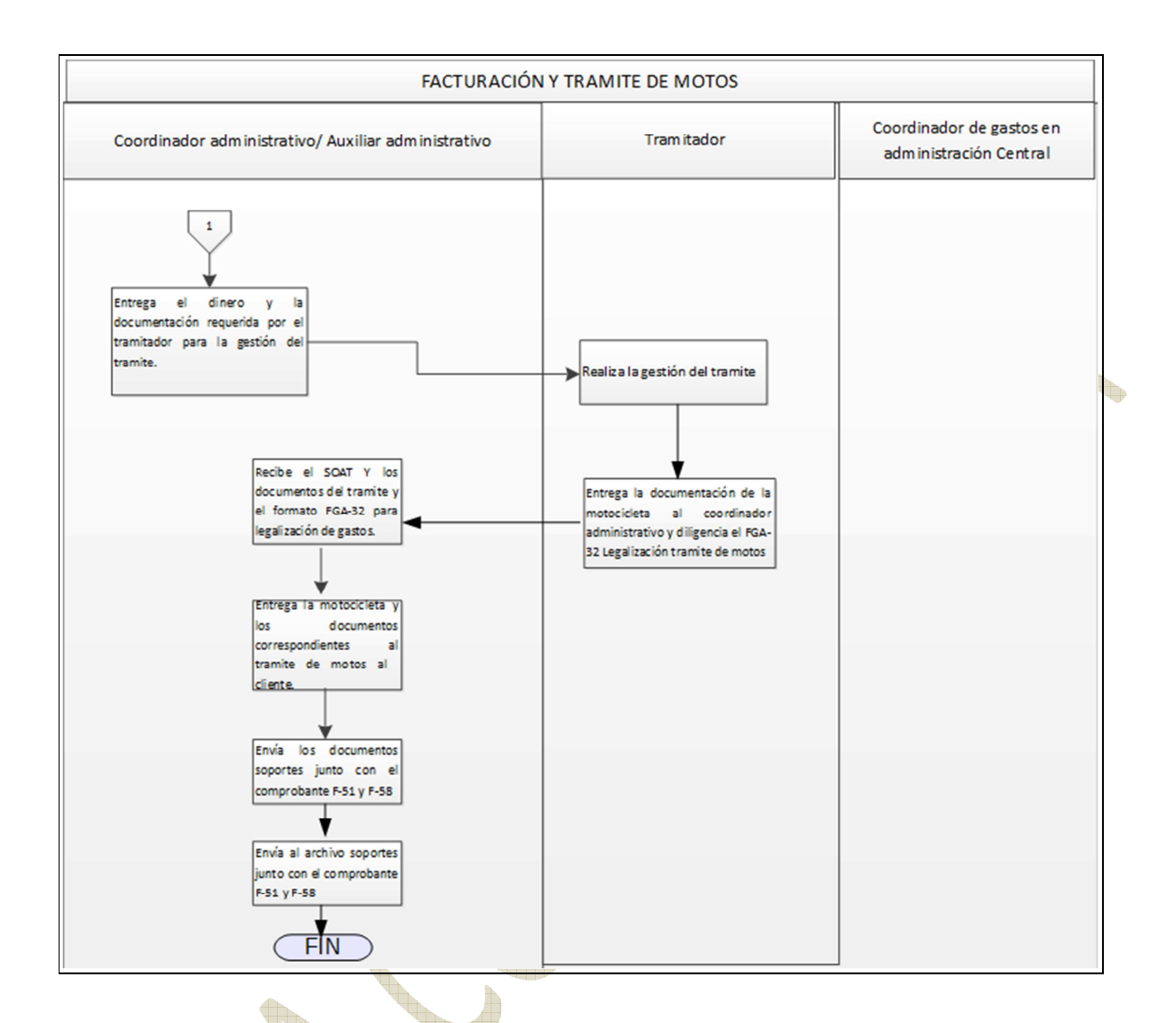

# **Anexo 1. Tabla autorizada trámite de motos año vigente**

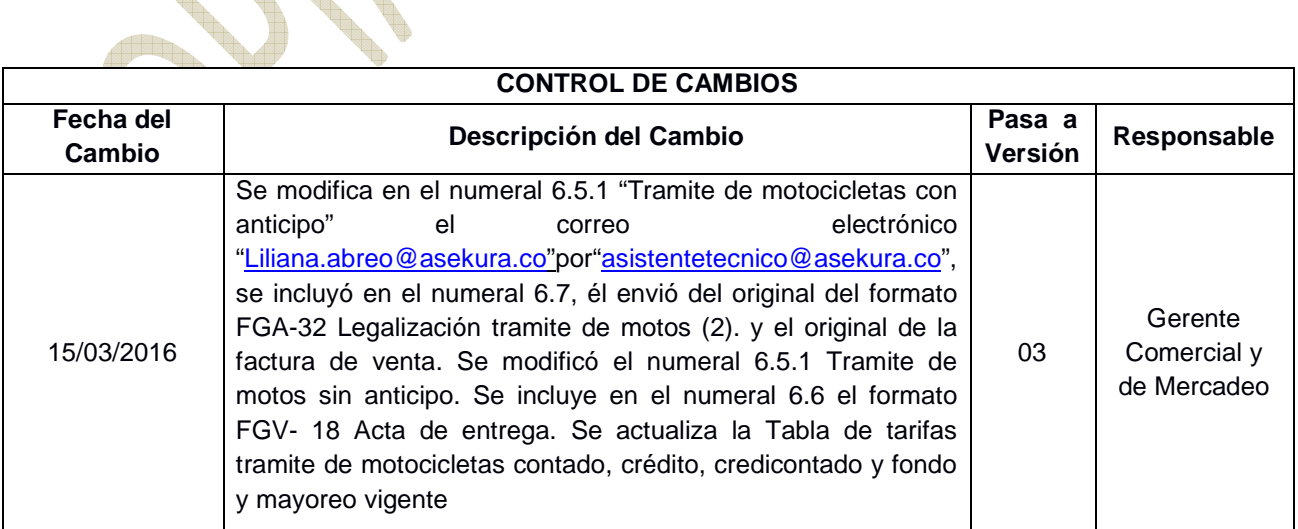

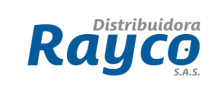

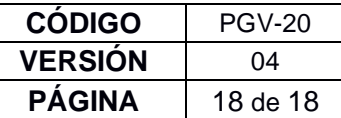

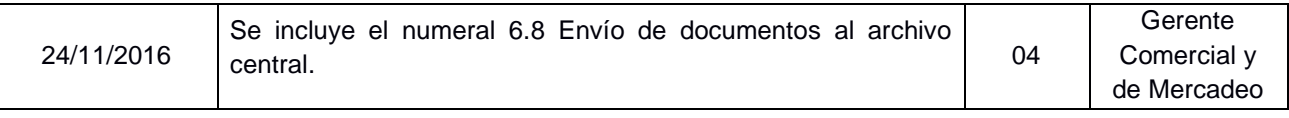

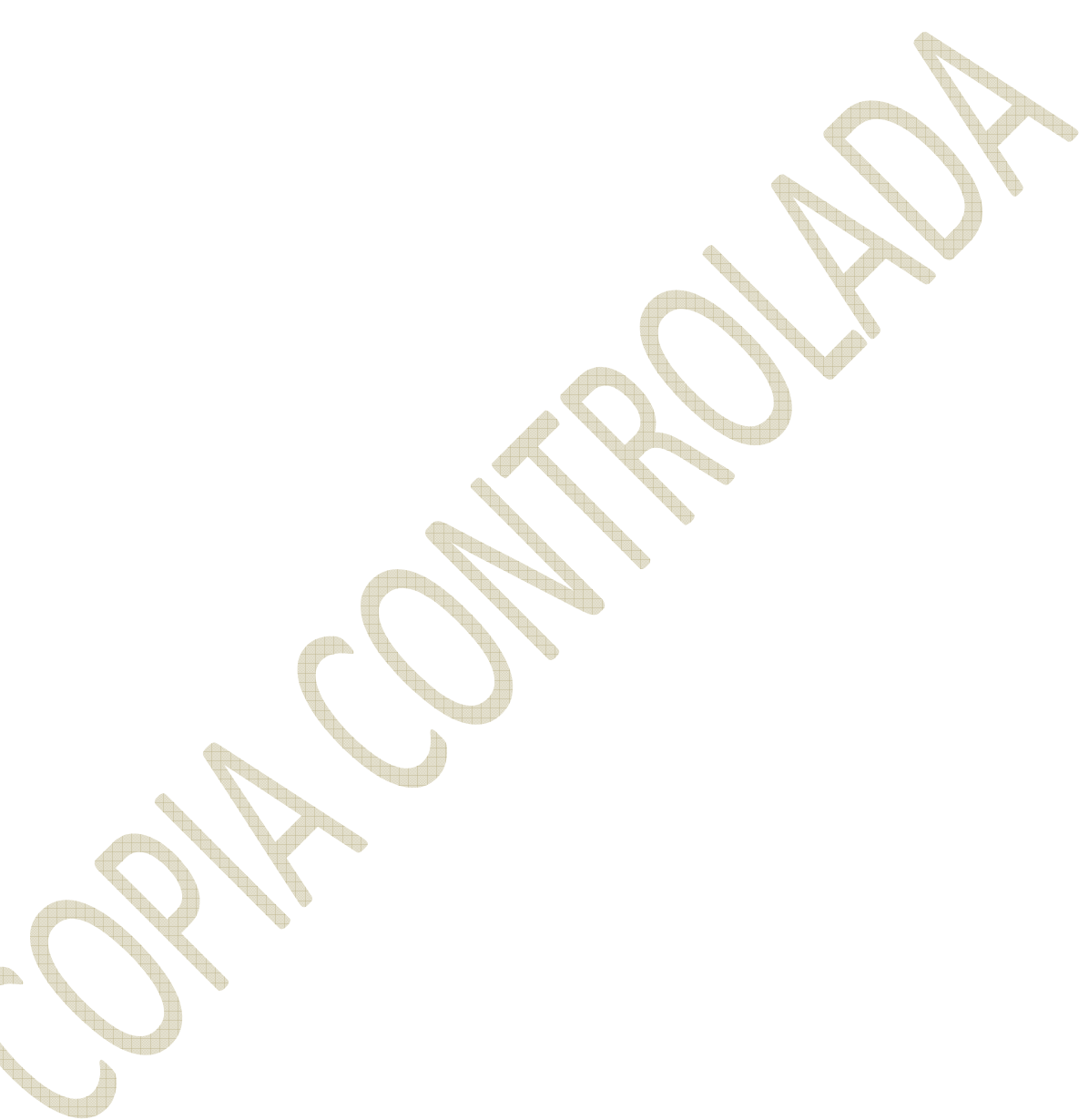